# **Vermögensbilanz - Neue Version 2.1.1.0**

22.08.2011

## **Die neue Version der Software wokal Vermögensbilanz bringt interessante neue Funktionen. Assetklassengliederungen wurden integriert.**

Ab sofort steht Ihnen die neue Version der wokal VERMÖGENSBILANZ zur Verfügung.

Die neue Version bietet Ihnen einige Neuigkeiten und Verbesserungen:

**Assetklassen**-Gliederung

Das Gesamtvermögen wird automatisch nach Assetklassen gegliedert. Das Ergebnis steht als Kuchen- oder Balkendiagramm und als Tabelle zur Verfügung. Das Ergebnis kann gedruckt in in den Gesamtreport integriert werden.

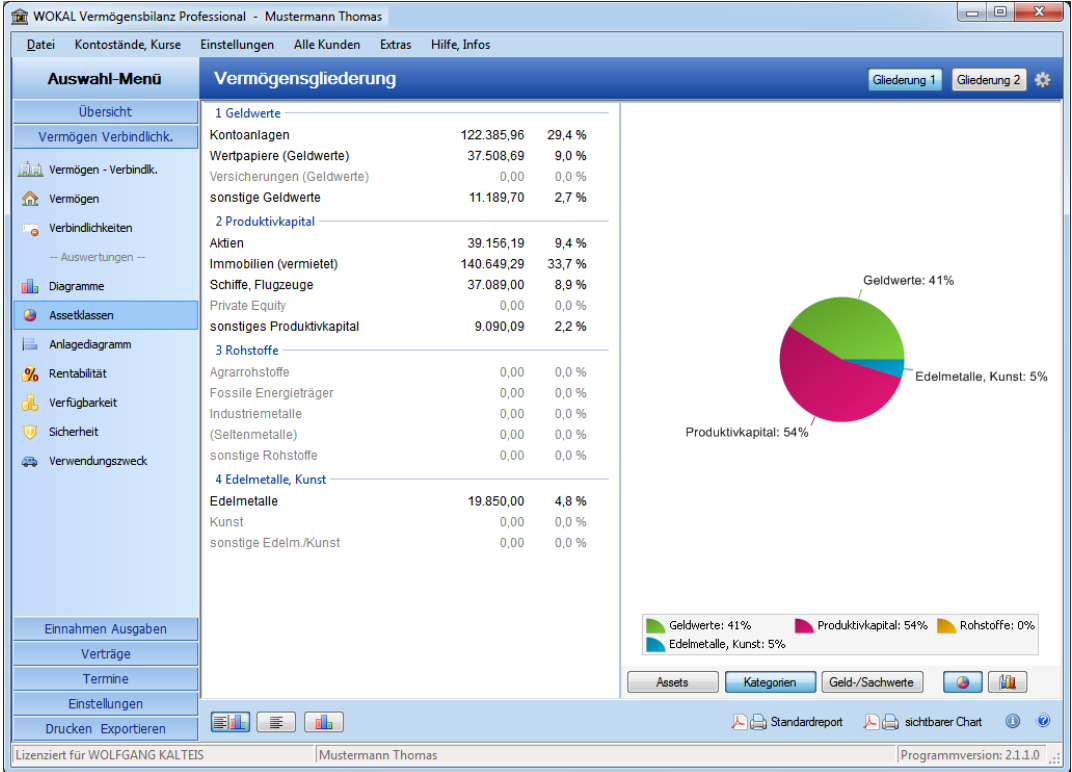

2 unterschiedliche Gliederungsschemen stehen zur Verfügung.

#### **Report-SETs**

*Haben Sie sich bisher darüber geärgert, dass Sie beim Druck eines Gesamtdokumentes immer*

*wieder die einzelnen Reports auswählen mussten, die im Gesamtreport gedruckt werden sollen?* Nun können Sie einmalig in sogenannten "Sets" festlegen, welche Einzelreports in den Gesamtreport aufgenommen werden sollen. Nur noch das gewünschte SET auswählen und Reporterstellung starten.

#### **Bildschirmauflösung**

Das Programm ist nun auch auf Laptops, Notebooks bzw. Netbooks mit einer Mindestauflösung von

1024 x **600** Bildpunkten lauffähig. In einzelnen Dialogen muss jedoch dann zusätzlich gescrollt werden.

### **Nachträgliche Änderungen der Wertpapierdaten**

Nachträgliche Änderungen der Wertpapierdaten wie z.B. der Wertpapierbezeichnung, ISIN, voraussichtlicher Zinsertrag, Branchenzuordnung, Risiko, Länderzuordnung, sind künftig über die Auswahl **Einstellungen > Wertpapiere > Wertpapierdetails** möglich.

Alle Änderungen siehe auch: [Benutzerhandbuch](https://www.wokal.de/vbwebhelp/Topics/neueversion.htm)

Änderungen als [PDF-Download](https://www.wokal.de/tl_files/software/vb-allg/Hinweise_zur_neuen_Version_02010100.pdf)

Direkter Softwaredownload ► [Download](https://www.wokal.de/software/download/setup_vermoegensbilanz.msi)

Das Update ist für alle Kunden mit der Verson 2 der Vermögensbilanz **kostenlos!**